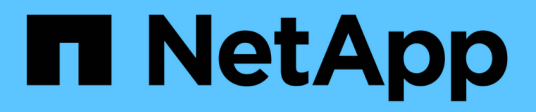

**SAP** FlexPod NetApp March 25, 2024

This PDF was generated from https://docs.netapp.com/ja-jp/flexpod/ent-db/index.html on March 25, 2024. Always check docs.netapp.com for the latest.

# 目次

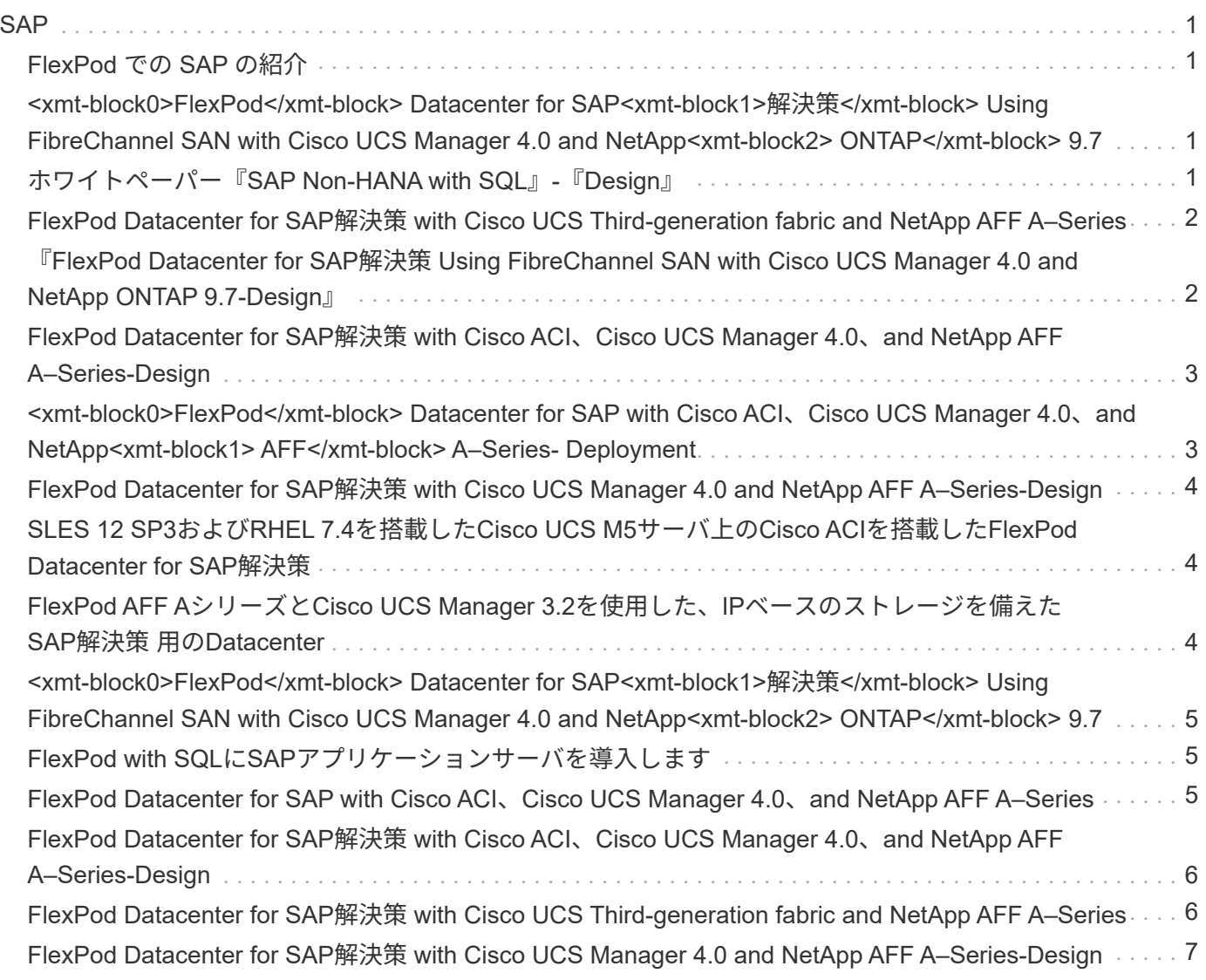

# <span id="page-2-1"></span><span id="page-2-0"></span>**FlexPod** での **SAP** の紹介

FlexPod プラットフォームは、 Cisco Unified Computing System ( Cisco UCS )、 Cisco Nexus ファミリー スイッチ、およびネットアップストレージコントローラを基盤として構築された、事前設計されたベストプラ クティスのデータセンターアーキテクチャです。

FlexPod は、 SAP アプリケーションの実行に適したプラットフォームです。本ソリューションを使用するこ とで、お客様は、カスタマイズされたデータセンター統合モデルを使用して、 SAP HANA を迅速かつ確実に 導入できます。FlexPod は、ベースライン構成だけでなく、さまざまなユースケースや要件に対応できるよ う、サイズ設定と最適化が可能な柔軟性も備えています。

### <span id="page-2-2"></span>**<xmt-block0>FlexPod</xmt-block> Datacenter for SAP<xmtblock1>**解決策**</xmt-block> Using FibreChannel SAN with Cisco UCS Manager 4.0 and NetApp<xmt-block2> ONTAP</xmt-block> 9.7**

Pramod Ramamurthy、Cisco Marco Schoen、ネットアップ

本ドキュメントでは、特にSAP HANA対応の第2世代Intel Xeonスケーラブルプロセッサ を搭載した、NetApp AFF A400ストレージおよびCisco UCS Managerユニファイドソフ トウェアリリース4.1(1)上で稼働するNetApp ONTAP 9.7を搭載したCiscoとNetApp FlexPod データセンターについて説明します。

FlexPod データセンターとNetApp ONTAP 9.7およびCisco UCSユニファイドソフトウェアリリース4.1(1) は、Cisco Unified Computing System(Cisco UCS)、Cisco Nexus 9000スイッチファミリー、MDS 9000マ ルチレイヤファブリックスイッチ、 およびONTAP 9.7ストレージOSを実行するNetApp AFF Aシリーズスト レージアレイ。

["FlexPod Datacenter for SAP](https://www.cisco.com/c/en/us/td/docs/unified_computing/ucs/UCS_CVDs/flexpod_sap_ucsm40_fcsan.html)[解決策](https://www.cisco.com/c/en/us/td/docs/unified_computing/ucs/UCS_CVDs/flexpod_sap_ucsm40_fcsan.html) [Using FibreChannel SAN with Cisco UCS Manager 4.0 and NetApp](https://www.cisco.com/c/en/us/td/docs/unified_computing/ucs/UCS_CVDs/flexpod_sap_ucsm40_fcsan.html) [ONTAP 9.7"](https://www.cisco.com/c/en/us/td/docs/unified_computing/ucs/UCS_CVDs/flexpod_sap_ucsm40_fcsan.html)

# <span id="page-2-3"></span>ホワイトペーパー『**SAP Non-HANA with SQL**』**-**『**Design**』

現在のIT業界は、データセンターソリューションの劇的な変革を目の当たりにしていま す。近年、検証済みで設計されたデータセンターソリューションに大きな関心が寄せら れています。重要な領域での仮想化テクノロジーの導入は、これらのソリューションの 設計原則とアーキテクチャに大きな影響を与えました。これにより、ベアメタルシステ ム上で実行されている多くのアプリケーションを、新しい仮想化統合ソリューションに 移行できるようになりました。FlexPod は、IT部門の急速に変化するニーズに対応する ように設計された、事前検証済みで設計されたデータセンター解決策 の1つです。Cisco とネットアップは提携してFlexPod を提供しています。このソリューションでは、デー タベース、エンタープライズリソースプランニング(ERP)、顧客関係管理(CRM )、Webアプリケーションなど、さまざまなエンタープライズワークロードの基盤とし

て、業界最高クラスのコンピューティング、ネットワーク、ストレージコンポーネント を使用します。

近年、ITアプリケーション、特にデータベースの統合に大きな関心が寄せられています。過去数年間で最も広 く採用され、導入されているデータベースプラットフォームは、Microsoft SQL Serverです。SQL Serverデー タベースは、データベーススプロールの影響を受けることが多く、サーバの利用率の低さ、ライセンスの不正 確さ、セキュリティ上の懸念、管理上の懸念、膨大な運用コストなど、ITの課題につながっています。そのた め、SQL Serverデータベースは、堅牢性、柔軟性、耐障害性に優れたプラットフォーム上での統合に適して います。このドキュメントでは、SQL Serverデータベースを導入および統合するためのFlexPod リファレン スアーキテクチャについて説明します。

["](https://www.cisco.com/c/dam/en/us/products/collateral/servers-unified-computing/ucs-b-series-blade-servers/sap-appservers-flexpod-with-sql.pdf)[ホワイトペーパー『](https://www.cisco.com/c/dam/en/us/products/collateral/servers-unified-computing/ucs-b-series-blade-servers/sap-appservers-flexpod-with-sql.pdf)[SAP Non-HANA with SQL](https://www.cisco.com/c/dam/en/us/products/collateral/servers-unified-computing/ucs-b-series-blade-servers/sap-appservers-flexpod-with-sql.pdf)[』](https://www.cisco.com/c/dam/en/us/products/collateral/servers-unified-computing/ucs-b-series-blade-servers/sap-appservers-flexpod-with-sql.pdf)[-](https://www.cisco.com/c/dam/en/us/products/collateral/servers-unified-computing/ucs-b-series-blade-servers/sap-appservers-flexpod-with-sql.pdf)[『](https://www.cisco.com/c/dam/en/us/products/collateral/servers-unified-computing/ucs-b-series-blade-servers/sap-appservers-flexpod-with-sql.pdf)[Design](https://www.cisco.com/c/dam/en/us/products/collateral/servers-unified-computing/ucs-b-series-blade-servers/sap-appservers-flexpod-with-sql.pdf)[』](https://www.cisco.com/c/dam/en/us/products/collateral/servers-unified-computing/ucs-b-series-blade-servers/sap-appservers-flexpod-with-sql.pdf)["](https://www.cisco.com/c/dam/en/us/products/collateral/servers-unified-computing/ucs-b-series-blade-servers/sap-appservers-flexpod-with-sql.pdf)

### <span id="page-3-0"></span>**FlexPod Datacenter for SAP**解決策 **with Cisco UCS Thirdgeneration fabric and NetApp AFF A–Series**

Pramod Ramamurthy、Cisco Marco Schoen、ネットアップ

本ドキュメントでは、第2世代Intel XeonスケーラブルプロセッサでサポートされるCisco UCSコンピューティングシステム(Cisco UCS)をベースにした、CiscoとNetApp FlexPod Datacenter for SAP HANAの導入方法について説明します。

Cisco UCS Manager(UCSM)4.0(4)は、現在のすべてのCisco UCSファブリックインターコネクトモデル (6200、6300、6324、6454)、2200/2300シリーズIOM、Cisco UCS Bシリーズブレード、およびCisco UCS Cシリーズラックフォームファクタサーバの統合サポートを提供します。Cisco UCSユニファイドソフト ウェアリリース4.0(4D)とNetApp ONTAP 9.6を搭載したFlexPod データセンターは、Cisco UCS、Cisco Nexus 9000スイッチファミリー、NetApp AFF Aシリーズストレージアレイを基盤に構築された、事前設計さ れたベストプラクティスに基づくデータセンターアーキテクチャです。

["FlexPod Datacenter for SAP](https://www.cisco.com/c/en/us/td/docs/unified_computing/ucs/UCS_CVDs/flexpod_sap_ontap96.html)[解決策](https://www.cisco.com/c/en/us/td/docs/unified_computing/ucs/UCS_CVDs/flexpod_sap_ontap96.html) [with Cisco UCS Third-generation Fabric and NetApp AFF A–Series"](https://www.cisco.com/c/en/us/td/docs/unified_computing/ucs/UCS_CVDs/flexpod_sap_ontap96.html)

### <span id="page-3-1"></span>『**FlexPod Datacenter for SAP**解決策 **Using FibreChannel SAN with Cisco UCS Manager 4.0 and NetApp ONTAP 9.7- Design**』

Pramod Ramamurthy、Cisco Marco Schoen、ネットアップ

Ciscoとネットアップは提携して、戦略的なデータセンタープラットフォームを実現する 一連のFlexPod ソリューションを提供しています。FlexPod 解決策 は、コンピューティ ング、ストレージ、ネットワーク設計のベストプラクティスを組み込んだ統合アーキテ クチャを提供します。そのため、統合アーキテクチャを検証してさまざまなコンポーネ ント間の互換性を確保することで、ITリスクを最小限に抑えることができます。また、 解決策 は、導入のさまざまな段階(計画、設計、実装)で使用できる文書化された設計 ガイダンス、導入ガイダンス、およびサポートを提供することで、ITの課題にも対処し ます。

["](https://www.cisco.com/c/en/us/td/docs/unified_computing/ucs/UCS_CVDs/flexpod_sap_ucsm40_fcsan_design.html)[『](https://www.cisco.com/c/en/us/td/docs/unified_computing/ucs/UCS_CVDs/flexpod_sap_ucsm40_fcsan_design.html)[FlexPod Datacenter for SAP](https://www.cisco.com/c/en/us/td/docs/unified_computing/ucs/UCS_CVDs/flexpod_sap_ucsm40_fcsan_design.html)[解決策](https://www.cisco.com/c/en/us/td/docs/unified_computing/ucs/UCS_CVDs/flexpod_sap_ucsm40_fcsan_design.html) [Using FibreChannel SAN with Cisco UCS Manager 4.0 and NetApp](https://www.cisco.com/c/en/us/td/docs/unified_computing/ucs/UCS_CVDs/flexpod_sap_ucsm40_fcsan_design.html)

# <span id="page-4-0"></span>**FlexPod Datacenter for SAP**解決策 **with Cisco ACI**、**Cisco UCS Manager 4.0**、**and NetApp AFF A–Series-Design**

Pramod Ramamurthy、Cisco Marco Schoen、ネットアップ

このドキュメントでは、SAP HANAテーラードデータセンター統合(TDI)環境を導入 するための検証済みアプローチとして、Cisco ACI統合FlexPod 解決策 について説明し ます。この検証済みの設計では、SAP HANAを実装するためのガイドラインとフレーム ワークを、Ciscoとネットアップのベストプラクティスとともに提供します。

推奨される解決策 アーキテクチャは、Cisco Unified Computing System(Cisco UCS)上に構築され、ユニフ ァイドソフトウェアリリースを使用して、次のコンポーネントを含むCisco UCSハードウェアプラットフォー ムをサポートします。

- Cisco UCS BシリーズブレードサーバおよびCisco UCS Cシリーズラックサーバは、Intel Optane Data Center Persistent Memory Module(DCPMM)オプションで構成できます
- Cisco UCS 6400シリーズファブリックインターコネクト
- Cisco Nexus 9000シリーズリーフ/スパインスイッチ
- ネットアップオールフラッシュシリーズストレージアレイ

また、このドキュメントでは、Red Hat Enterprise LinuxとSUSE Linux Enterprise Server for SAP HANAの両 方について検証を行います。

["FlexPod Datacenter for SAP](https://www.cisco.com/c/en/us/td/docs/unified_computing/ucs/UCS_CVDs/flexpod_datacenter_ACI_sap_netappaffa_design.html)[解決策](https://www.cisco.com/c/en/us/td/docs/unified_computing/ucs/UCS_CVDs/flexpod_datacenter_ACI_sap_netappaffa_design.html) [with Cisco ACI](https://www.cisco.com/c/en/us/td/docs/unified_computing/ucs/UCS_CVDs/flexpod_datacenter_ACI_sap_netappaffa_design.html)[、](https://www.cisco.com/c/en/us/td/docs/unified_computing/ucs/UCS_CVDs/flexpod_datacenter_ACI_sap_netappaffa_design.html)[Cisco UCS Manager 4.0](https://www.cisco.com/c/en/us/td/docs/unified_computing/ucs/UCS_CVDs/flexpod_datacenter_ACI_sap_netappaffa_design.html)[、](https://www.cisco.com/c/en/us/td/docs/unified_computing/ucs/UCS_CVDs/flexpod_datacenter_ACI_sap_netappaffa_design.html)[and NetApp AFF A–Series-](https://www.cisco.com/c/en/us/td/docs/unified_computing/ucs/UCS_CVDs/flexpod_datacenter_ACI_sap_netappaffa_design.html)[Design"](https://www.cisco.com/c/en/us/td/docs/unified_computing/ucs/UCS_CVDs/flexpod_datacenter_ACI_sap_netappaffa_design.html)

# <span id="page-4-1"></span>**<xmt-block0>FlexPod</xmt-block> Datacenter for SAP with Cisco ACI**、**Cisco UCS Manager 4.0**、**and NetApp<xmtblock1> AFF</xmt-block> A–Series- Deployment**

Pramod Ramamurthy、Cisco Marco Schoen、ネットアップ

本ドキュメントでは、FlexPod インフラにおけるSAP HANAテーラードデータセンター 統合オプションのアーキテクチャと導入手順について説明します。このオプションは次 の要素で構成されます。

- Cisco UCS Computing System(Cisco UCS)は、第2世代Intel Xeonスケーラブルプロセッサによってサ ポートされます。
- Cisco Application Centric Infrastructure(ACI)を活用したスイッチング製品。
- ネットアップAシリーズAFF アレイ:

本ドキュメントでは、SAP HANAを導入するための詳細な設定手順を説明します

["FlexPod Datacenter for SAP with Cisco ACI](https://www.cisco.com/c/en/us/td/docs/unified_computing/ucs/UCS_CVDs/flexpod_datacenter_ACI_sap_netappaffa.html)[、](https://www.cisco.com/c/en/us/td/docs/unified_computing/ucs/UCS_CVDs/flexpod_datacenter_ACI_sap_netappaffa.html)[Cisco UCS Manager 4.0](https://www.cisco.com/c/en/us/td/docs/unified_computing/ucs/UCS_CVDs/flexpod_datacenter_ACI_sap_netappaffa.html)[、](https://www.cisco.com/c/en/us/td/docs/unified_computing/ucs/UCS_CVDs/flexpod_datacenter_ACI_sap_netappaffa.html)[and NetApp AFF A–Series-](https://www.cisco.com/c/en/us/td/docs/unified_computing/ucs/UCS_CVDs/flexpod_datacenter_ACI_sap_netappaffa.html)

# <span id="page-5-0"></span>**FlexPod Datacenter for SAP**解決策 **with Cisco UCS Manager 4.0 and NetApp AFF A–Series-Design**

Pramod Ramamurthy、Cisco Marco Schoen、ネットアップ

本ドキュメントでは、CiscoとNetApp FlexPod 解決策 について説明します。これ は、SAP HANAテーラードデータセンター統合(TDI)環境を導入するための検証済み アプローチです。この検証済みの設計では、SAP HANAを実装するためのガイドライン とフレームワークを、Ciscoとネットアップのベストプラクティスとともに提供します。

FlexPod は業界をリードする統合インフラで、幅広いエンタープライズワークロードとユースケースに対応し ています。この解決策 を使用すると、カスタマイズされたデータセンター統合モードのモデルを使用し て、SAP HANAを迅速かつ確実に導入できます。

["FlexPod Datacenter for SAP](https://www.cisco.com/c/en/us/td/docs/unified_computing/ucs/UCS_CVDs/flexpod_datacenter_sap_netappaffa_design.html)[解決策](https://www.cisco.com/c/en/us/td/docs/unified_computing/ucs/UCS_CVDs/flexpod_datacenter_sap_netappaffa_design.html) [with Cisco UCS Manager 4.0 and NetApp AFF A–Series-Design"](https://www.cisco.com/c/en/us/td/docs/unified_computing/ucs/UCS_CVDs/flexpod_datacenter_sap_netappaffa_design.html)

# <span id="page-5-1"></span>**SLES 12 SP3**および**RHEL 7.4**を搭載した**Cisco UCS M5**サーバ 上の**Cisco ACI**を搭載した**FlexPod Datacenter for SAP**解決策

Pramod Ramamurthy、Cisco Marco Schoen、ネットアップ

このドキュメントでは、FlexPod 業界をリードするSoftware-Defined Networking解決策 (SDN)であるCisco Application Centric Infrastructure(ACI)とネットアップAシリー ズAFF アレイを活用した、シスコのコンピューティング製品とスイッチング製品で構成 される、SAP HANAテーラードデータセンター統合オプションのアーキテクチャと導入 手順について説明します。本ドキュメントでは、設計原則と、SAP HANAを導入するた めの詳細な設定手順について説明します。

["SLES 12 SP3](https://www.cisco.com/c/en/us/td/docs/unified_computing/ucs/UCS_CVDs/flexpod_saphana_aci_UCSM32.html)[および](https://www.cisco.com/c/en/us/td/docs/unified_computing/ucs/UCS_CVDs/flexpod_saphana_aci_UCSM32.html)[RHEL 7.4](https://www.cisco.com/c/en/us/td/docs/unified_computing/ucs/UCS_CVDs/flexpod_saphana_aci_UCSM32.html)[を搭載した](https://www.cisco.com/c/en/us/td/docs/unified_computing/ucs/UCS_CVDs/flexpod_saphana_aci_UCSM32.html)[Cisco UCS M5](https://www.cisco.com/c/en/us/td/docs/unified_computing/ucs/UCS_CVDs/flexpod_saphana_aci_UCSM32.html)[サーバ上の](https://www.cisco.com/c/en/us/td/docs/unified_computing/ucs/UCS_CVDs/flexpod_saphana_aci_UCSM32.html)[Cisco ACI](https://www.cisco.com/c/en/us/td/docs/unified_computing/ucs/UCS_CVDs/flexpod_saphana_aci_UCSM32.html)[を搭載した](https://www.cisco.com/c/en/us/td/docs/unified_computing/ucs/UCS_CVDs/flexpod_saphana_aci_UCSM32.html)[FlexPod Datacenter](https://www.cisco.com/c/en/us/td/docs/unified_computing/ucs/UCS_CVDs/flexpod_saphana_aci_UCSM32.html) [for SAP](https://www.cisco.com/c/en/us/td/docs/unified_computing/ucs/UCS_CVDs/flexpod_saphana_aci_UCSM32.html)[解決策](https://www.cisco.com/c/en/us/td/docs/unified_computing/ucs/UCS_CVDs/flexpod_saphana_aci_UCSM32.html)["](https://www.cisco.com/c/en/us/td/docs/unified_computing/ucs/UCS_CVDs/flexpod_saphana_aci_UCSM32.html)

# <span id="page-5-2"></span>**FlexPod AFF A**シリーズと**Cisco UCS Manager 3.2**を使用し た、**IP**ベースのストレージを備えた**SAP**解決策 用の**Datacenter**

ネットアップShailendra Mruthunjaya、Cisco Ralf Klahr、Cisco Marco Schoen

このドキュメントで詳述するリファレンスアーキテクチャでは、IPベースのストレージ 解決策 の耐障害性、コスト上のメリット、導入のしやすさを強調しています。1つのイ ンターフェイスで複数のプロトコルを処理できるストレージシステムは、真に配線が不 要なアーキテクチャであるため、お客様が選択して投資を保護できます。解決策 は、拡 張性に優れたSAP HANAワークロードをホストするよう設計されています。

["FlexPod AFF A](https://www.cisco.com/c/en/us/td/docs/unified_computing/ucs/UCS_CVDs/flexpod_saphana_n9k_aff_ucsm.html)[シリーズと](https://www.cisco.com/c/en/us/td/docs/unified_computing/ucs/UCS_CVDs/flexpod_saphana_n9k_aff_ucsm.html)[Cisco UCS Manager 3.2](https://www.cisco.com/c/en/us/td/docs/unified_computing/ucs/UCS_CVDs/flexpod_saphana_n9k_aff_ucsm.html)[を使用した、](https://www.cisco.com/c/en/us/td/docs/unified_computing/ucs/UCS_CVDs/flexpod_saphana_n9k_aff_ucsm.html)[IP](https://www.cisco.com/c/en/us/td/docs/unified_computing/ucs/UCS_CVDs/flexpod_saphana_n9k_aff_ucsm.html)[ベースのストレージを備えた](https://www.cisco.com/c/en/us/td/docs/unified_computing/ucs/UCS_CVDs/flexpod_saphana_n9k_aff_ucsm.html)[SAP](https://www.cisco.com/c/en/us/td/docs/unified_computing/ucs/UCS_CVDs/flexpod_saphana_n9k_aff_ucsm.html)[解決策](https://www.cisco.com/c/en/us/td/docs/unified_computing/ucs/UCS_CVDs/flexpod_saphana_n9k_aff_ucsm.html) [用の](https://www.cisco.com/c/en/us/td/docs/unified_computing/ucs/UCS_CVDs/flexpod_saphana_n9k_aff_ucsm.html)[Datacenter"](https://www.cisco.com/c/en/us/td/docs/unified_computing/ucs/UCS_CVDs/flexpod_saphana_n9k_aff_ucsm.html)

### <span id="page-6-0"></span>**<xmt-block0>FlexPod</xmt-block> Datacenter for SAP<xmtblock1>**解決策**</xmt-block> Using FibreChannel SAN with Cisco UCS Manager 4.0 and NetApp<xmt-block2> ONTAP</xmt-block> 9.7**

Pramod Ramamurthy、Cisco Marco Schoen、ネットアップ

本ドキュメントでは、特にSAP HANA対応の第2世代Intel Xeonスケーラブルプロセッサ を搭載した、NetApp AFF A400ストレージおよびCisco UCS Managerユニファイドソフ トウェアリリース4.1(1)上で稼働するNetApp ONTAP 9.7を搭載したCiscoとNetApp FlexPod データセンターについて説明します。

FlexPod データセンターとNetApp ONTAP 9.7およびCisco UCSユニファイドソフトウェアリリース4.1(1) は、Cisco Unified Computing System(Cisco UCS)、Cisco Nexus 9000スイッチファミリー、MDS 9000マ ルチレイヤファブリックスイッチ、 およびONTAP 9.7ストレージOSを実行するNetApp AFF Aシリーズスト レージアレイ。

["FlexPod Datacenter for SAP](https://www.cisco.com/c/en/us/td/docs/unified_computing/ucs/UCS_CVDs/flexpod_sap_ucsm40_fcsan.html)[解決策](https://www.cisco.com/c/en/us/td/docs/unified_computing/ucs/UCS_CVDs/flexpod_sap_ucsm40_fcsan.html) [Using FibreChannel SAN with Cisco UCS Manager 4.0 and NetApp](https://www.cisco.com/c/en/us/td/docs/unified_computing/ucs/UCS_CVDs/flexpod_sap_ucsm40_fcsan.html) [ONTAP 9.7"](https://www.cisco.com/c/en/us/td/docs/unified_computing/ucs/UCS_CVDs/flexpod_sap_ucsm40_fcsan.html)

# <span id="page-6-1"></span>**FlexPod with SQL**に**SAP**アプリケーションサーバを導入します

FlexPod は、IT部門の急速に変化するニーズに対応するように設計された、事前に検証 および設計されたデータセンター解決策 です。Ciscoとネットアップは提携して、業界 最高のコンピューティング、ネットワーク、ストレージコンポーネントを、データベー ス、エンタープライズリソースプランニング(ERP)、顧客関係管理(CRM)、Webア プリケーションなど、さまざまなエンタープライズワークロードの基盤として使用す るFlexPod を提供しています。近年、ITアプリケーション、特にデータベースの統合に 大きな関心が寄せられています。過去数年間で最も広く採用され、導入されているデー タベースプラットフォームは、Microsoft SQL Serverです。SQL Serverデータベース は、データベーススプロールの影響を受けることが多く、サーバの利用率の低さ、ライ センスの不正確さ、セキュリティ上の懸念、管理上の懸念、膨大な運用コストなど、IT の課題につながっています。そのため、SQL Serverデータベースは、堅牢性、柔軟性、 耐障害性に優れたプラットフォーム上での統合に適しています。このドキュメントで は、SQL Serverデータベースを導入および統合するためのFlexPod リファレンスアーキ テクチャについて説明します。

["FlexPod with SQL](https://www.cisco.com/c/dam/en/us/products/collateral/servers-unified-computing/ucs-b-series-blade-servers/sap-appservers-flexpod-with-sql.pdf)[に](https://www.cisco.com/c/dam/en/us/products/collateral/servers-unified-computing/ucs-b-series-blade-servers/sap-appservers-flexpod-with-sql.pdf)[SAP](https://www.cisco.com/c/dam/en/us/products/collateral/servers-unified-computing/ucs-b-series-blade-servers/sap-appservers-flexpod-with-sql.pdf)[アプリケーションサーバを導入します](https://www.cisco.com/c/dam/en/us/products/collateral/servers-unified-computing/ucs-b-series-blade-servers/sap-appservers-flexpod-with-sql.pdf)["](https://www.cisco.com/c/dam/en/us/products/collateral/servers-unified-computing/ucs-b-series-blade-servers/sap-appservers-flexpod-with-sql.pdf)

# <span id="page-6-2"></span>**FlexPod Datacenter for SAP with Cisco ACI**、**Cisco UCS Manager 4.0**、**and NetApp AFF A–Series**

Pramod Ramamurthy、Cisco Marco Schoen、ネットアップ

本ドキュメントでは、FlexPod インフラにおけるSAP HANAテーラードデータセンター

統合オプションのアーキテクチャと導入手順について説明します。このオプションは次 の要素で構成されます。

- Cisco UCS Computing System(Cisco UCS)は、第2世代Intel Xeonスケーラブルプロセッサによってサ ポートされます。
- Cisco Application Centric Infrastructure(ACI)を活用したスイッチング製品。
- ネットアップAシリーズAFF アレイ:

["FlexPod Datacenter for SAP with Cisco ACI](https://www.cisco.com/c/en/us/td/docs/unified_computing/ucs/UCS_CVDs/flexpod_datacenter_ACI_sap_netappaffa.html)[、](https://www.cisco.com/c/en/us/td/docs/unified_computing/ucs/UCS_CVDs/flexpod_datacenter_ACI_sap_netappaffa.html)[Cisco UCS Manager 4.0](https://www.cisco.com/c/en/us/td/docs/unified_computing/ucs/UCS_CVDs/flexpod_datacenter_ACI_sap_netappaffa.html)[、](https://www.cisco.com/c/en/us/td/docs/unified_computing/ucs/UCS_CVDs/flexpod_datacenter_ACI_sap_netappaffa.html)[and NetApp AFF A–Series"](https://www.cisco.com/c/en/us/td/docs/unified_computing/ucs/UCS_CVDs/flexpod_datacenter_ACI_sap_netappaffa.html)

# <span id="page-7-0"></span>**FlexPod Datacenter for SAP**解決策 **with Cisco ACI**、**Cisco UCS Manager 4.0**、**and NetApp AFF A–Series-Design**

Pramod Ramamurthy、Cisco Marco Schoen、ネットアップ

このドキュメントでは、SAP HANAテーラードデータセンター統合(TDI)環境を導入 するための検証済みアプローチとして、Cisco ACI統合FlexPod 解決策 について説明し ます。この検証済みの設計では、SAP HANAを実装するためのガイドラインとフレーム ワークを、Ciscoとネットアップのベストプラクティスとともに提供します。

推奨される解決策 アーキテクチャは、Cisco Unified Computing System(Cisco UCS)上に構築され、ユニフ ァイドソフトウェアリリースを使用して、次のコンポーネントを含むCisco UCSハードウェアプラットフォー ムをサポートします。

- Cisco UCS BシリーズブレードサーバおよびCisco UCS Cシリーズラックサーバは、Intel Optane Data Center Persistent Memory Module(DCPMM)オプションで構成できます
- Cisco UCS 6400シリーズファブリックインターコネクト
- Cisco Nexus 9000シリーズリーフ/スパインスイッチ
- ネットアップオールフラッシュシリーズストレージアレイ

また、このドキュメントでは、Red Hat Enterprise LinuxとSUSE Linux Enterprise Server for SAP HANAの両 方について検証を行います。

["FlexPod Datacenter for SAP](https://www.cisco.com/c/en/us/td/docs/unified_computing/ucs/UCS_CVDs/flexpod_datacenter_ACI_sap_netappaffa_design.html)[解決策](https://www.cisco.com/c/en/us/td/docs/unified_computing/ucs/UCS_CVDs/flexpod_datacenter_ACI_sap_netappaffa_design.html) [with Cisco ACI](https://www.cisco.com/c/en/us/td/docs/unified_computing/ucs/UCS_CVDs/flexpod_datacenter_ACI_sap_netappaffa_design.html)[、](https://www.cisco.com/c/en/us/td/docs/unified_computing/ucs/UCS_CVDs/flexpod_datacenter_ACI_sap_netappaffa_design.html)[Cisco UCS Manager 4.0](https://www.cisco.com/c/en/us/td/docs/unified_computing/ucs/UCS_CVDs/flexpod_datacenter_ACI_sap_netappaffa_design.html)[、](https://www.cisco.com/c/en/us/td/docs/unified_computing/ucs/UCS_CVDs/flexpod_datacenter_ACI_sap_netappaffa_design.html)[and NetApp AFF A–Series-](https://www.cisco.com/c/en/us/td/docs/unified_computing/ucs/UCS_CVDs/flexpod_datacenter_ACI_sap_netappaffa_design.html)[Design"](https://www.cisco.com/c/en/us/td/docs/unified_computing/ucs/UCS_CVDs/flexpod_datacenter_ACI_sap_netappaffa_design.html)

# <span id="page-7-1"></span>**FlexPod Datacenter for SAP**解決策 **with Cisco UCS Thirdgeneration fabric and NetApp AFF A–Series**

ネットアップShailendra Mruthunjaya、Cisco Ralf Klahr、Cisco Marco Schoen

本ドキュメントでは、第2世代Intel XeonスケーラブルプロセッサでサポートされるCisco UCSコンピューティングシステム(Cisco UCS)をベースにした、CiscoとNetApp FlexPod Datacenter for SAP HANAの導入方法について説明します。

Cisco UCS Manager(UCSM)4.0(4)は、現在のすべてのCisco UCSファブリックインターコネクトモデル

(6200、6300、6324、6454)、2200/2300シリーズIOM、Cisco UCS Bシリーズブレード、およびCisco UCS Cシリーズラックフォームファクタサーバの統合サポートを提供します。Cisco UCSユニファイドソフト ウェアリリース4.0(4D)とNetApp ONTAP 9.6を搭載したFlexPod データセンターは、Cisco UCS、Cisco Nexus 9000スイッチファミリー、NetApp AFF Aシリーズストレージアレイを基盤に構築された、設計済みの ベストプラクティスに基づくデータセンターアーキテクチャです。

["FlexPod Datacenter for SAP](https://www.cisco.com/c/en/us/td/docs/unified_computing/ucs/UCS_CVDs/flexpod_sap_ontap96.html)[解決策](https://www.cisco.com/c/en/us/td/docs/unified_computing/ucs/UCS_CVDs/flexpod_sap_ontap96.html) [with Cisco UCS Third-generation fabric and NetApp AFF A–Series"](https://www.cisco.com/c/en/us/td/docs/unified_computing/ucs/UCS_CVDs/flexpod_sap_ontap96.html)

# <span id="page-8-0"></span>**FlexPod Datacenter for SAP**解決策 **with Cisco UCS Manager 4.0 and NetApp AFF A–Series-Design**

Pramod Ramamurthy、Cisco Marco Schoen、ネットアップ

本ドキュメントでは、CiscoとNetApp FlexPod 解決策 について説明します。これ は、SAP HANAテーラードデータセンター統合(TDI)環境を導入するための検証済み アプローチです。この検証済みの設計では、SAP HANAを実装するためのガイドライン とフレームワークを、Ciscoとネットアップのベストプラクティスとともに提供します。

FlexPod は業界をリードする統合インフラで、幅広いエンタープライズワークロードとユースケースに対応し ています。この解決策 を使用すると、カスタマイズされたデータセンター統合モードのモデルを使用し て、SAP HANAを迅速かつ確実に導入できます。

推奨される解決策 アーキテクチャは、Cisco Unified Computing System(Cisco UCS)上に構築され、ユニフ ァイドソフトウェアリリースを使用して、次のコンポーネントを含むCisco UCSハードウェアプラットフォー ムをサポートします。

- Cisco UCS Bシリーズブレードサーバ、およびIntel Optane Data Center Persistent Memory Module (DCPMM)オプションで構成可能なCisco UCS Cシリーズラックサーバ
- Cisco UCS 6300シリーズファブリックインターコネクト
- Cisco Nexus 9000 シリーズスイッチ
- ネットアップオールフラッシュシリーズストレージアレイ

また、このドキュメントでは、Red Hat Enterprise LinuxとSUSE Linux Enterprise Server for SAP HANAの両 方について検証を行います。

["FlexPod Datacenter for SAP](https://www.cisco.com/c/en/us/td/docs/unified_computing/ucs/UCS_CVDs/flexpod_datacenter_sap_netappaffa_design.html)[解決策](https://www.cisco.com/c/en/us/td/docs/unified_computing/ucs/UCS_CVDs/flexpod_datacenter_sap_netappaffa_design.html) [with Cisco UCS Manager 4.0 and NetApp AFF A–Series-Design"](https://www.cisco.com/c/en/us/td/docs/unified_computing/ucs/UCS_CVDs/flexpod_datacenter_sap_netappaffa_design.html)

Copyright © 2024 NetApp, Inc. All Rights Reserved. Printed in the U.S.このドキュメントは著作権によって保 護されています。著作権所有者の書面による事前承諾がある場合を除き、画像媒体、電子媒体、および写真複 写、記録媒体、テープ媒体、電子検索システムへの組み込みを含む機械媒体など、いかなる形式および方法に よる複製も禁止します。

ネットアップの著作物から派生したソフトウェアは、次に示す使用許諾条項および免責条項の対象となりま す。

このソフトウェアは、ネットアップによって「現状のまま」提供されています。ネットアップは明示的な保 証、または商品性および特定目的に対する適合性の暗示的保証を含み、かつこれに限定されないいかなる暗示 的な保証も行いません。ネットアップは、代替品または代替サービスの調達、使用不能、データ損失、利益損 失、業務中断を含み、かつこれに限定されない、このソフトウェアの使用により生じたすべての直接的損害、 間接的損害、偶発的損害、特別損害、懲罰的損害、必然的損害の発生に対して、損失の発生の可能性が通知さ れていたとしても、その発生理由、根拠とする責任論、契約の有無、厳格責任、不法行為(過失またはそうで ない場合を含む)にかかわらず、一切の責任を負いません。

ネットアップは、ここに記載されているすべての製品に対する変更を随時、予告なく行う権利を保有します。 ネットアップによる明示的な書面による合意がある場合を除き、ここに記載されている製品の使用により生じ る責任および義務に対して、ネットアップは責任を負いません。この製品の使用または購入は、ネットアップ の特許権、商標権、または他の知的所有権に基づくライセンスの供与とはみなされません。

このマニュアルに記載されている製品は、1つ以上の米国特許、その他の国の特許、および出願中の特許によ って保護されている場合があります。

権利の制限について:政府による使用、複製、開示は、DFARS 252.227-7013(2014年2月)およびFAR 5252.227-19(2007年12月)のRights in Technical Data -Noncommercial Items(技術データ - 非商用品目に関 する諸権利)条項の(b)(3)項、に規定された制限が適用されます。

本書に含まれるデータは商用製品および / または商用サービス(FAR 2.101の定義に基づく)に関係し、デー タの所有権はNetApp, Inc.にあります。本契約に基づき提供されるすべてのネットアップの技術データおよび コンピュータ ソフトウェアは、商用目的であり、私費のみで開発されたものです。米国政府は本データに対 し、非独占的かつ移転およびサブライセンス不可で、全世界を対象とする取り消し不能の制限付き使用権を有 し、本データの提供の根拠となった米国政府契約に関連し、当該契約の裏付けとする場合にのみ本データを使 用できます。前述の場合を除き、NetApp, Inc.の書面による許可を事前に得ることなく、本データを使用、開 示、転載、改変するほか、上演または展示することはできません。国防総省にかかる米国政府のデータ使用権 については、DFARS 252.227-7015(b)項(2014年2月)で定められた権利のみが認められます。

#### 商標に関する情報

NetApp、NetAppのロゴ、<http://www.netapp.com/TM>に記載されているマークは、NetApp, Inc.の商標です。そ の他の会社名と製品名は、それを所有する各社の商標である場合があります。